supprimer des pages en masse

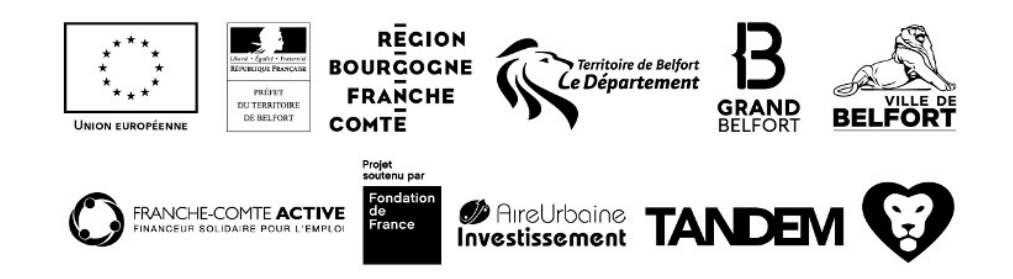